Espace pédagogique de l'académie de Poitiers > Site du collège Henri Dunant de Royan (17) > Le collège > 2- Rentrée au collège > Inscriptions

<https://etab.ac-poitiers.fr/coll-hdunant-royan/spip.php?article405> - Auteur : Secrétariat

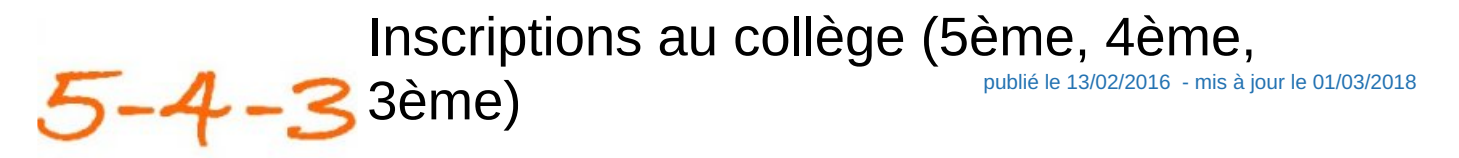

*Descriptif :*

Mode d'emploi pour inscrire votre enfant en 5ème, 4ème, 3ème au collège H. Dunant

Inscriptions en 5ème, 4ème, 3ème au collège Henri Dunant

Votre enfant est dans un autre collège et vous souhaitez l'inscrire au collège Henri Dunant en septembre :

Vous devez prendre contact avec votre collège de secteur.

Pour vérifier votre collège de secteur, cliquez [ici](http://www.ac-poitiers.fr/cid104091/colleges-ou-lycees-de-secteur-en-charente-maritime.html)<sup>c</sup>

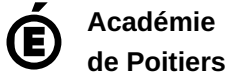

Avertissement : ce document est la reprise au format pdf d'un article proposé sur l'espace pédagogique de l'académie de Poitiers. Il ne peut en aucun cas être proposé au téléchargement ou à la consultation depuis un autre site.